## **State Transitions in vim**

 $i -$  insert

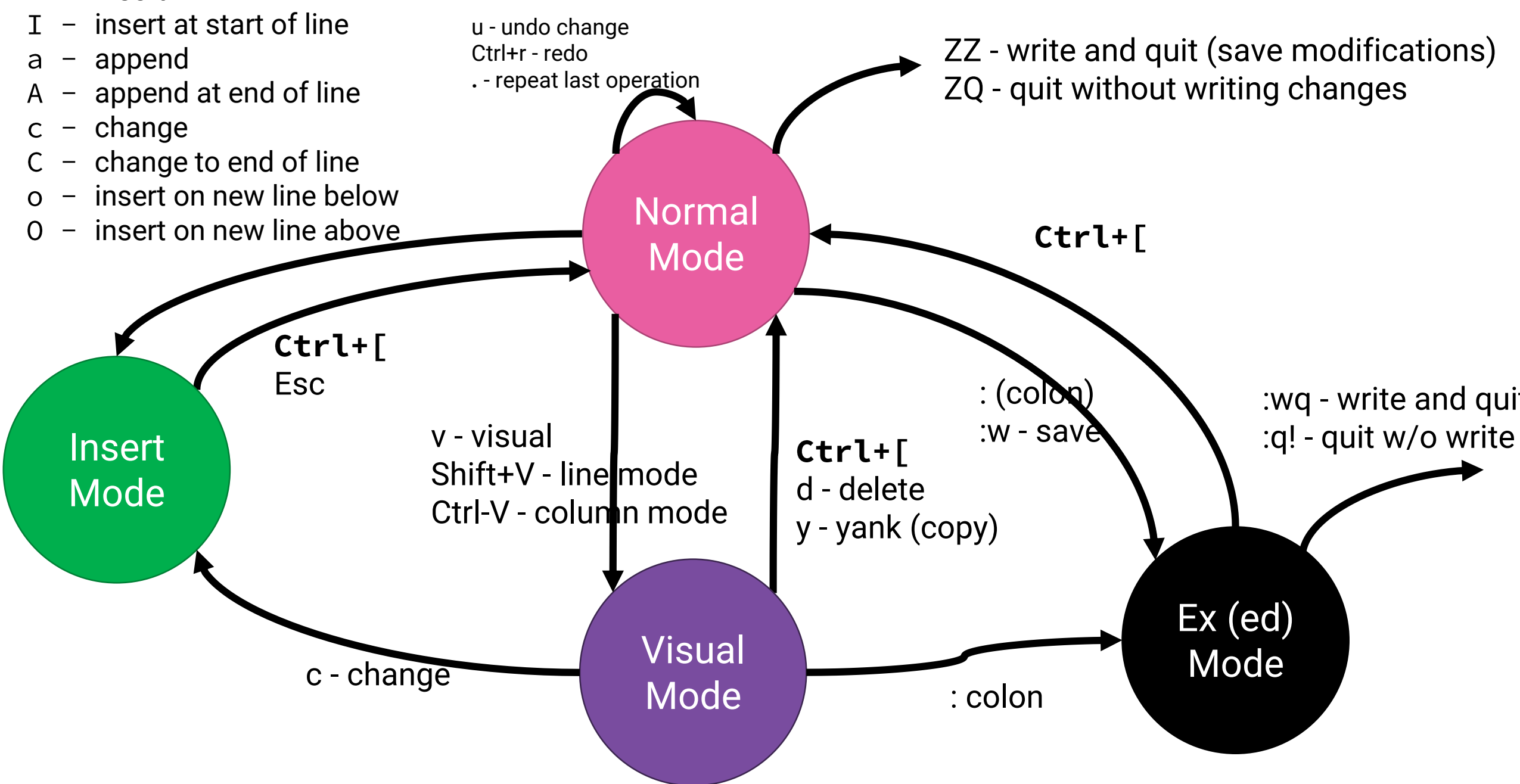

## Normal Mode vim Grammar Cheat Sheet

command -> **N\_REPEATS**? (cursor\_to | operation | line\_operation |**TO\_INSERT\_MODE**|**MISC)**

inside around

cursor\_to -> **LOCATION**

operation -> **VERB** cursor\_to | **VERB** ('i'|'a') **OBJECT**

line\_operation -> **VERB VERB**

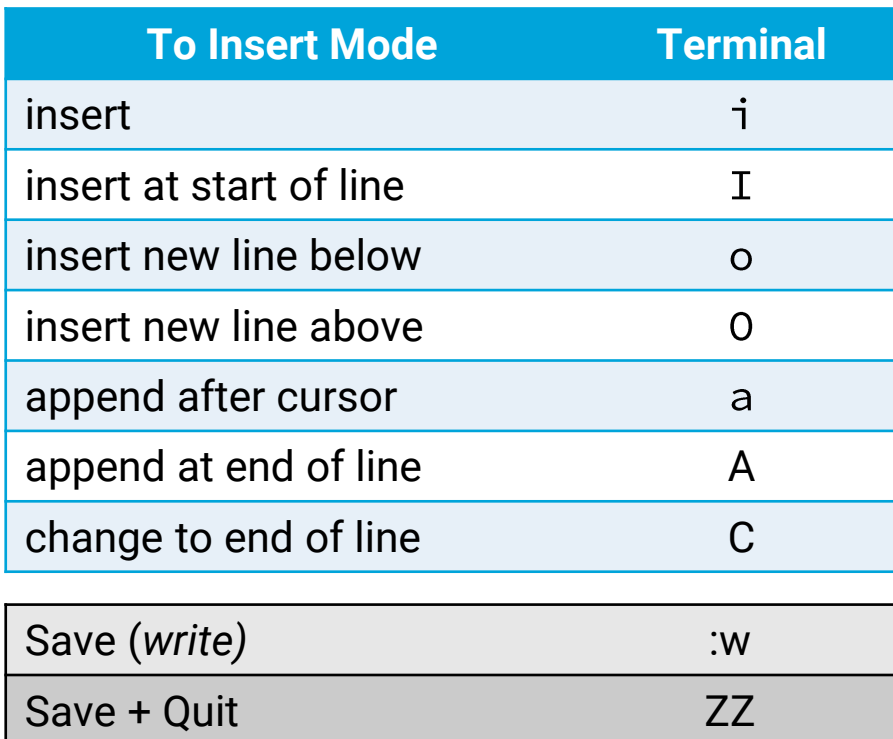

Quit no Save ZQ

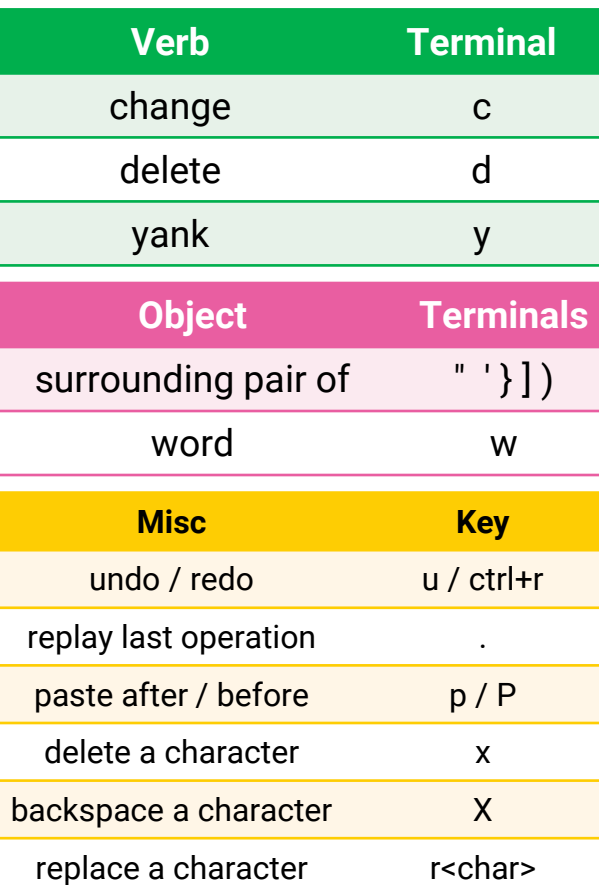

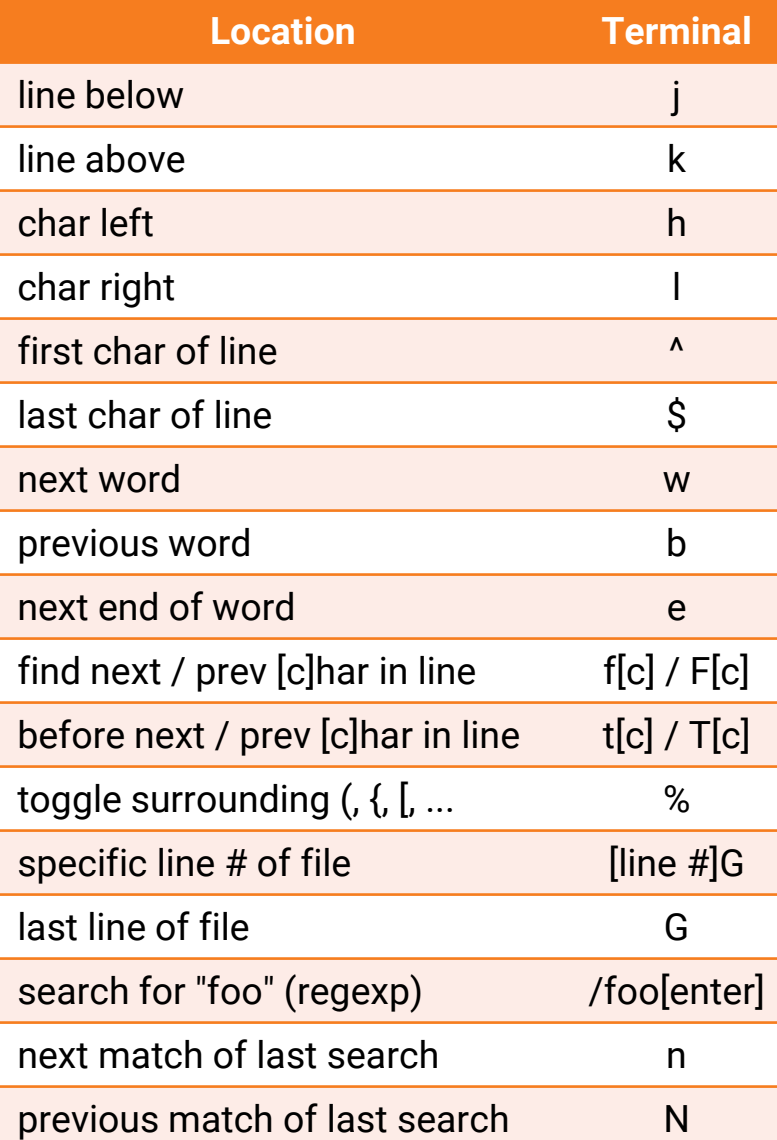